# Importance of the Closed-Loop System

• Allows the system to produce the desired user output

## • A PID controller was implemented, where the main parameters are the proportional (Kp), integral (Ki), and derivative (Kd) gains

# **Development of a Control System and User Interface for the Quanser Shake Table II** Vivian Wong | vwwong3@illinois.edu

# Research Experience for Undergraduates Program | Department of Civil and Environmental Engineering, University of Illinois at Urbana-Champaign

### Acknowledgments

I would like to thank my research advisor, Dr. B.F. Spencer. I would also like to thank Dr. Ning Li and Martha Cuenca for guiding and assisting me throughout this project. Finally, thank you to the Research Experience Undergraduate Program for the opportunity to conduct this research.

# Goals

- Simulate displacement‐based control system in MATLAB.
- Implement a working control system on the actual shake table.
- Further develop the user interface of the LabVIEW program that allows the user to set the motion of the shake table, such that users can easily input a sine wave, random excitation, or even upload their own input file.
- Enhance programming skills by participating in LabVIEW workshop training and CLAD exam.

# Introduction

- Shake tables are often used to simulate earthquakes to test the performance of structures under seismic loads. This research focused on implementing the Quanser Shake Table II – a valuable tool for conducting small-scale experimental vibration tests.
- The original hardware and software system has, at best, 12 bits of resolution. However, using the NI compactRIO with LabVIEW, 16 bits of resolution can be achieved. Therefore, using compactRIO and LabVIEW to control the shake table can produce better results for vibration testing compared to the original configuration.
- Without a controller, it would be more difficult to predict how a system responds. Introducing a closed-loop control system allows the user to better predict the shake table response by moving the shake table in the way the user desires.

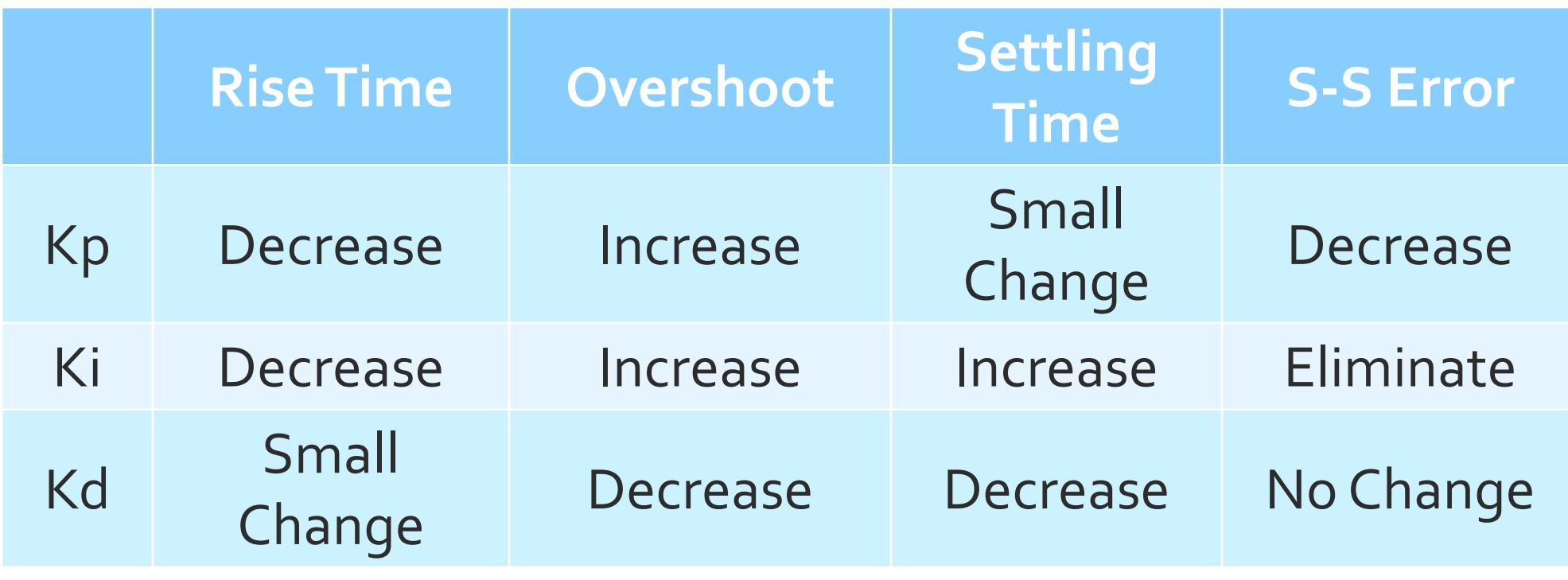

*Effects of PID gains on system response*

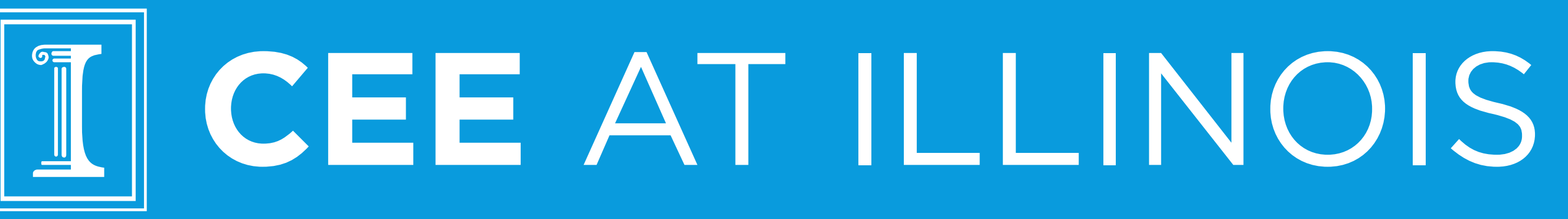

*Example of a general closed-loop system with a PID controller using MATLAB Simulink*

• Proper selection of proportional, integral, and derivative gains help drive the system output close to the input.

Displacemer

**Velocity** 

• The system output is measured and fed back in a loop to compare with the user-defined input.

• The error is then adjusted by the controller and again drives the system output close to the input.

*Simulation of a PID controller on a mass-spring-damper system in MATLAB Simulink*

Derivative

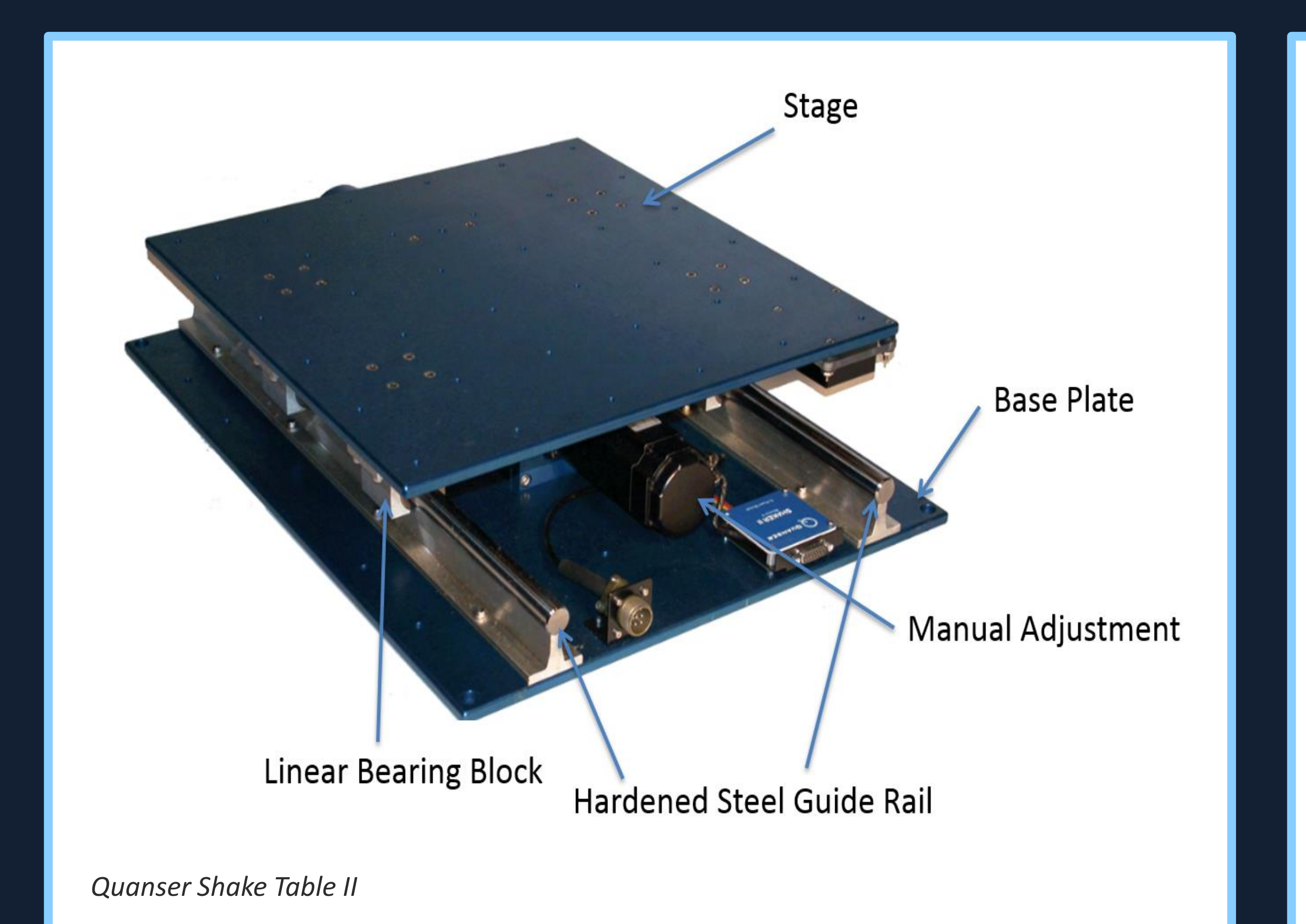

• Modify the user interface of the main LabVIEW program that handles both the user input and control parameters for the shake table, so that users can can intuitively work with it.

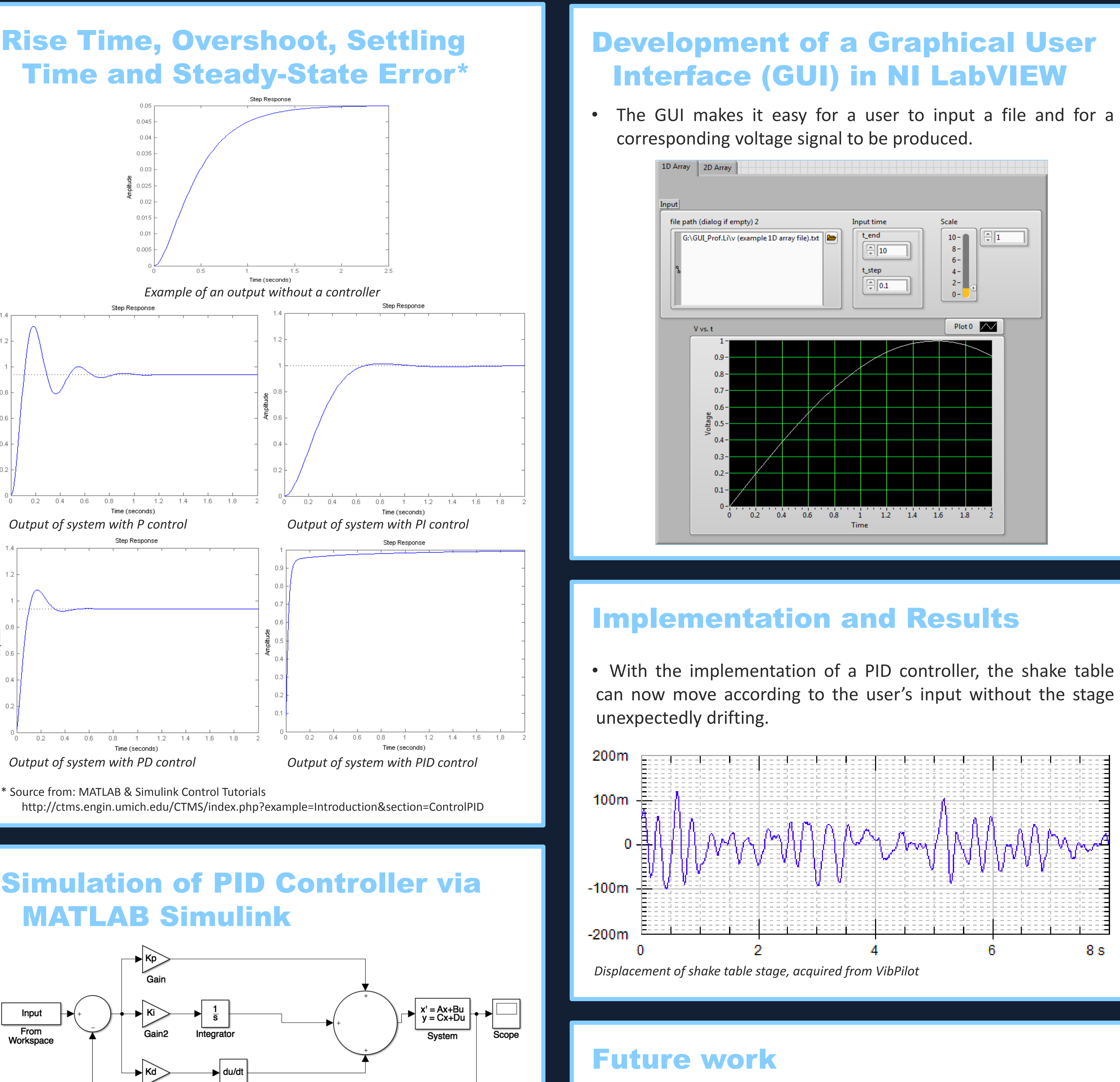

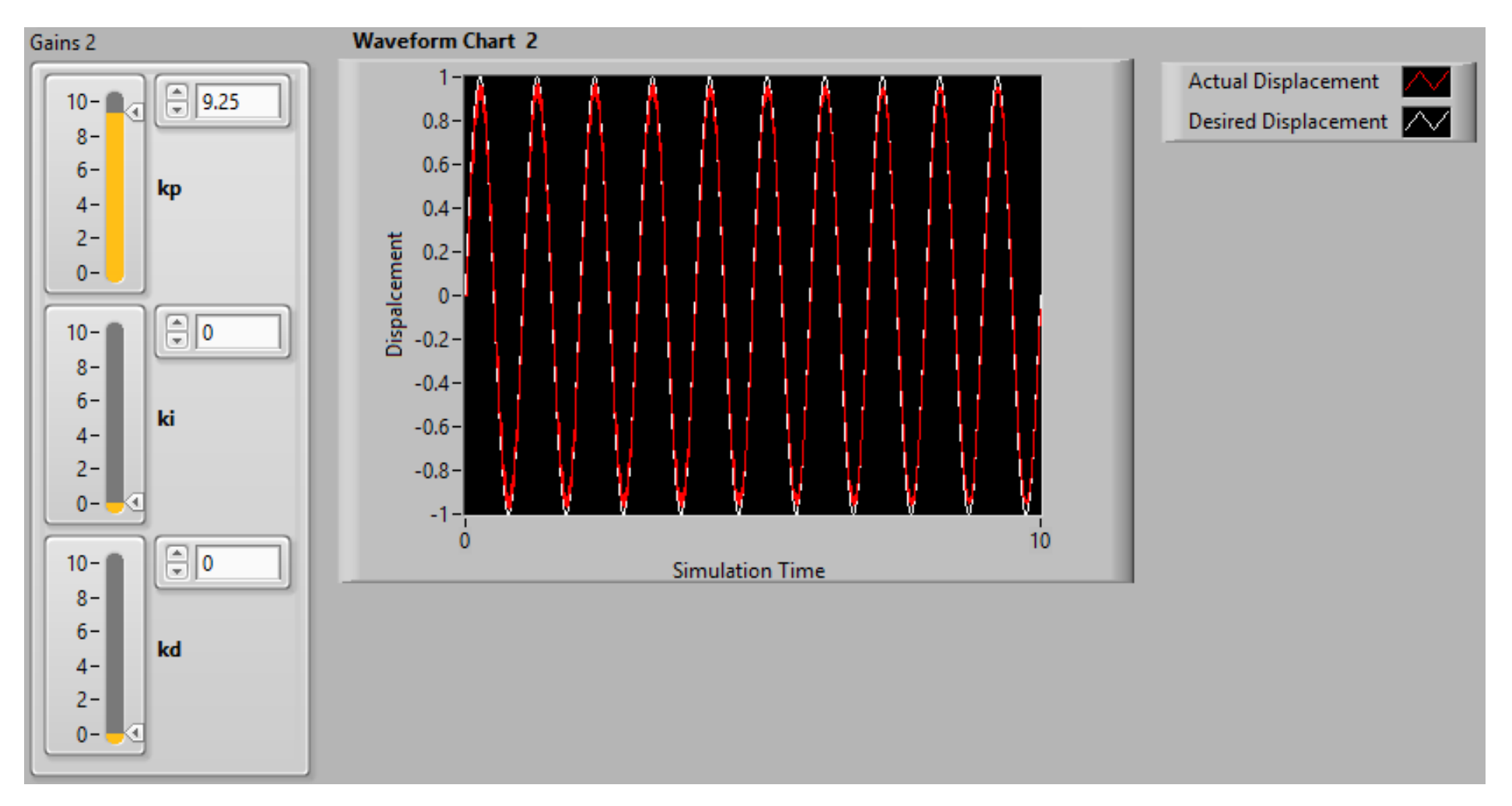

*LabVIEW simulation of the desired displacement (white) and actual displacement (red) of a sine wave signal, with a PID controller*

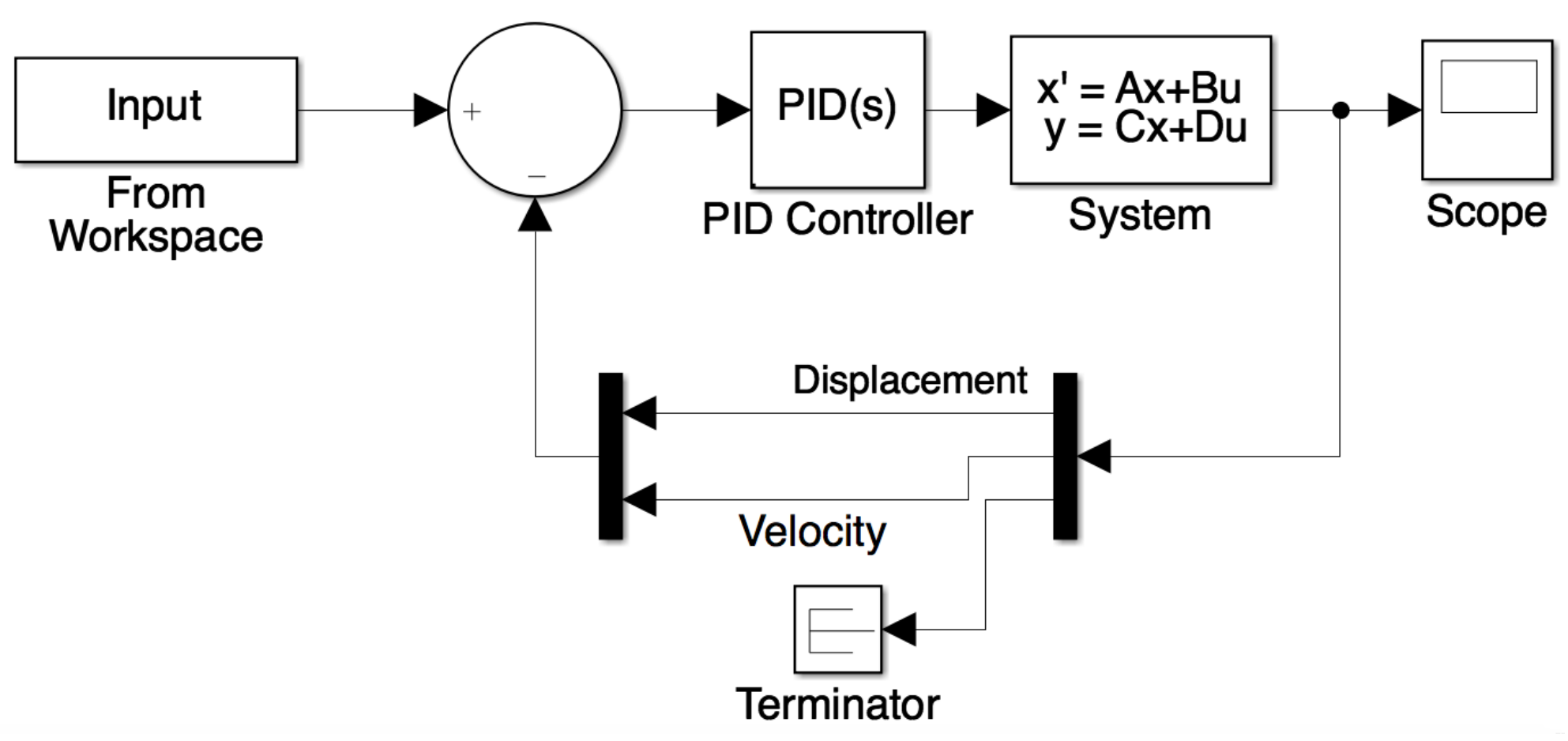

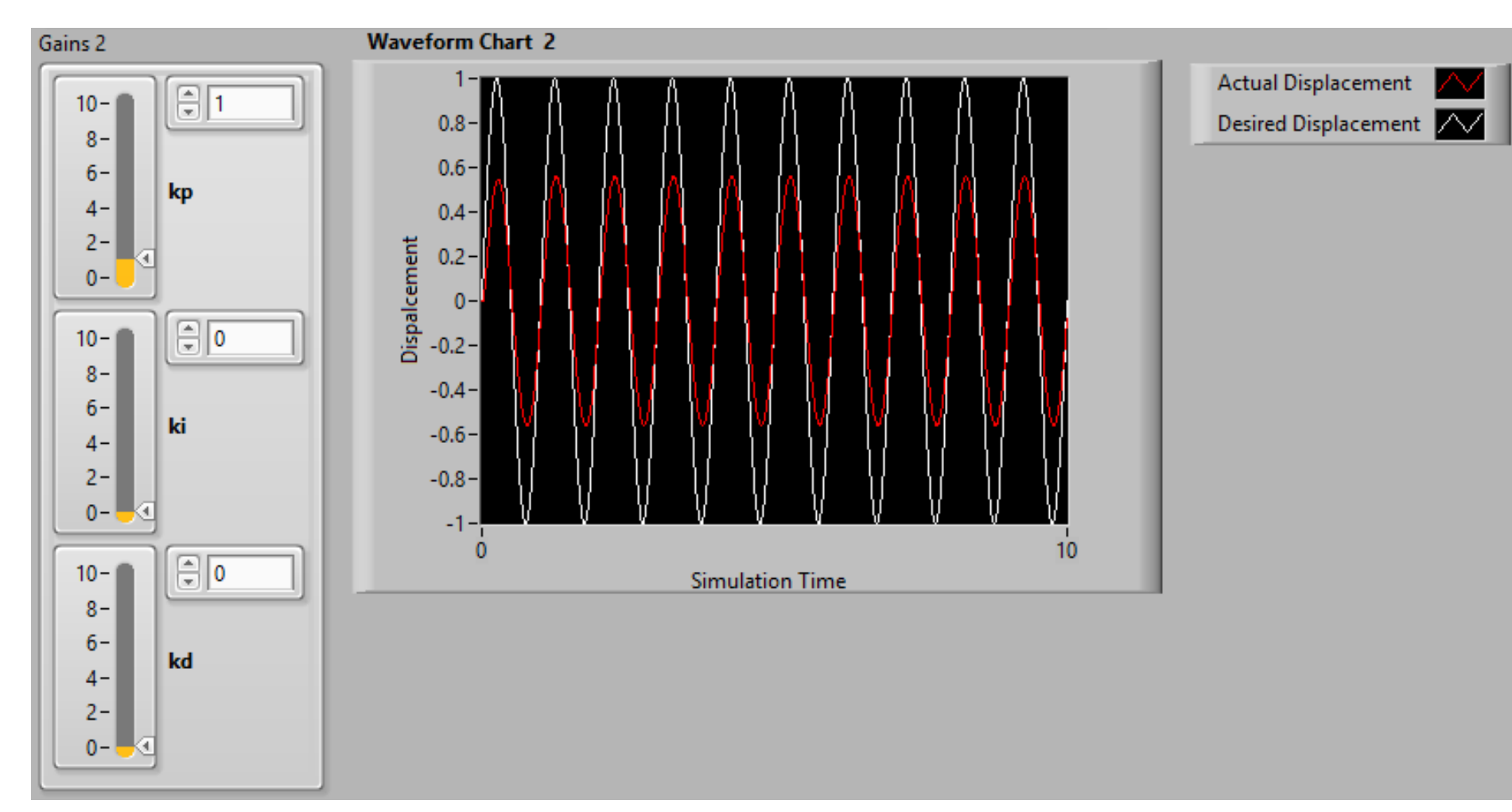

*LabVIEW simulation of the desired displacement (white) and actual displacement (red) of a sine wave signal, without a controller*